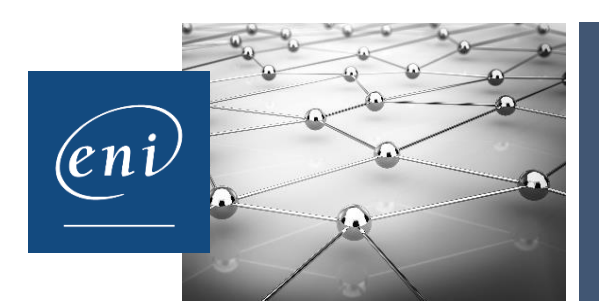

## **RÉFÉRENTIEL DÉTAILLÉ CERTIFICATIONS ENI**

### **Word**

Les modalités de la certification bureautique Word sont uniques : l'examen de certification s'appuie sur une solution qui permet au candidat de manipuler directement dans Word. Les compétences sur Word sont ainsi réellement évaluées et validées.

### **Points-clés évalués**

- L'environnement de travail et la gestion des documents
	- Généralités / Affichage
	- Personnalisation
	- Gestion des documents
- La saisie du texte
	- Déplacements dans le document / Sélections
	- Saisie et modification de texte
	- Copies et déplacements
	- Optimisation de la saisie de texte
	- Création de formulaire
- Les mises en valeur du texte
	- Mises en valeur des caractères
	- Mises en valeur des paragraphes
- L'impression
	- Impression d'un document
	- Options de mise en page
- Les mises en valeur avancées du texte
	- Listes à puces et numérotées
	- **Tabulations**
	- Tableaux
	- **Colonnes**
- Les objets et les images
	- Images
	- Objets Dessin
- Les styles, les thèmes et les modèles
	- Styles
	- Thèmes
	- Modèles
- Les références dans un document
	- Tables des matières
	- Index
	- Notes de bas de page
- Le Publipostage
	- Publipostage de type Courrier
	- Publipostage avancé

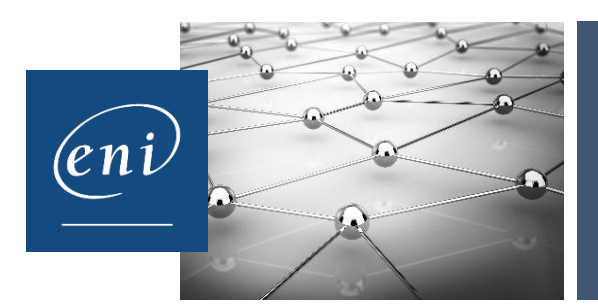

# **RÉFÉRENTIEL DÉTAILLÉ CERTIFICATIONS ENI**

- Le travail collaboratif
	- Protection d'un document
	- Partage d'un document

#### **Synthèse des compétences validées**

- Saisir des caractères et modifier l'aspect des caractères et des paragraphes saisis
- Poser, déplacer des taquets de tabulation
- Modifier un tableau
- Vérifier l'orthographe d'un document
- Protéger un document, le partager
- Modifier la mise en page
- Appliquer un style, un thème
- Gérer une table des matières, une table d'index
- Illustrer les pages avec des dessins, des images, des graphiques, des diagrammes
- Gérer un formulaire…